#### [Logiciel](#page-74-0) **R**

cnrs

H. Seitz

[La programmation](#page-1-0)

[Structures de](#page-8-0) contrôle

[Créer ses propres](#page-28-0) fonctions

[Bonnes pratiques](#page-35-0)

Exercices [d'application](#page-70-0)

# <span id="page-0-0"></span>Logiciel **R** — apprentissage de la programmation

Hervé Seitz (email : [herve.seitz@igh.cnrs.fr\)](mailto:herve.seitz@igh.cnrs.fr)

IGH (UMR 9002 CNRS et université de Montpellier)

16 novembre 2022

Ce diaporama est accessible à : <http://www.igh.cnrs.fr/equip/Seitz/Rprog.pdf>

[Logiciel](#page-0-0) **R**

H. Seitz<sup>cons</sup>

<span id="page-1-0"></span>[La programmation](#page-1-0)

[Structures de](#page-8-0) contrôle

[Créer ses propres](#page-28-0)

[Bonnes pratiques](#page-35-0)

Une série d'instructions à exécuter :

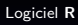

H. Seitz Cons

[La programmation](#page-1-0)

[Structures de](#page-8-0) contrôle

[Créer ses propres](#page-28-0) fonctions

[Bonnes pratiques](#page-35-0)

[d'application](#page-70-0)

Une série d'instructions à exécuter :

 $\triangleright$  en automate, de manière insensible aux conditions ;

[Logiciel](#page-0-0) **R**

H. Seitz Cons

[La programmation](#page-1-0)

[Structures de](#page-8-0) contrôle

[Créer ses propres](#page-28-0) fonctions

[Bonnes pratiques](#page-35-0)

Une série d'instructions à exécuter :

- $\triangleright$  en automate, de manière insensible aux conditions ;
- $\blacktriangleright$  de manière adaptée aux *inputs*.

[Logiciel](#page-0-0) **R**

cnrs

H. Seitz

[La programmation](#page-1-0)

[Structures de](#page-8-0) contrôle

[Créer ses propres](#page-28-0) fonctions

[Bonnes pratiques](#page-35-0)

Une série d'instructions à exécuter :

- $\triangleright$  en automate, de manière insensible aux conditions ;
- $\blacktriangleright$  de manière adaptée aux *inputs*.

Un  $\ll$  algorithme  $\gg$  : une série d'instructions.

[Logiciel](#page-0-0) **R**

cnrs

H. Seitz

[La programmation](#page-1-0)

[Structures de](#page-8-0) contrôle

[Créer ses propres](#page-28-0) fonctions

[Bonnes pratiques](#page-35-0)

Une série d'instructions à exécuter :

- $\triangleright$  en automate, de manière insensible aux conditions ;
- $\blacktriangleright$  de manière adaptée aux *inputs*.

Un  $\ll$  algorithme  $\gg$  : une série d'instructions (ex. :  $\ll$  Suivre la rue jusqu'au carrefour ; si le feu est rouge ou orange, s'arrêter. Quand le feu est vert, avancer. Au carrefour suivant, tourner à droite;  $\ldots \gg$ ).

[Logiciel](#page-0-0) **R**

cnrs

H. Seitz

[La programmation](#page-1-0)

[Structures de](#page-8-0) contrôle

[Créer ses propres](#page-28-0) fonctions

[Bonnes pratiques](#page-35-0)

Une série d'instructions à exécuter :

- $\blacktriangleright$  en automate, de manière insensible aux conditions :
- $\blacktriangleright$  de manière adaptée aux *inputs*.

Un  $\ll$  algorithme  $\gg$  : une série d'instructions (ex. :  $\ll$  Suivre la rue jusqu'au carrefour ; si le feu est rouge ou orange, s'arrêter. Quand le feu est vert, avancer. Au carrefour suivant, tourner à droite;  $\ldots \gg$ ).

L'implémentation d'un algorithme : sa formulation de manière compréhensible par l'ordinateur (implique le choix d'un langage de programmation).

[Logiciel](#page-0-0) **R**

cms

H. Seitz

[La programmation](#page-1-0)

[Structures de](#page-8-0) contrôle

[Créer ses propres](#page-28-0) fonctions

[Bonnes pratiques](#page-35-0)

[Logiciel](#page-0-0) **R**

H. Seitz Cons

<span id="page-8-0"></span>[La programmation](#page-1-0)

[Structures de](#page-8-0) contrôle

[Créer ses propres](#page-28-0) fonctions

[Bonnes pratiques](#page-35-0)

Le test if : conditionne une commande à un booléen.

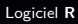

H. Seitz Cons

[La programmation](#page-1-0)

[Structures de](#page-8-0) contrôle

[Créer ses propres](#page-28-0) fonctions

[Bonnes pratiques](#page-35-0)

Le test *if* : conditionne une commande à un booléen.

 $a=3$ > if (a<2) print("a est plus petit que 2")

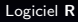

H. Seitz<sup>cons</sup>

[La programmation](#page-1-0)

[Structures de](#page-8-0) contrôle

[Créer ses propres](#page-28-0) fonctions

[Bonnes pratiques](#page-35-0)

Le test if : conditionne une commande à un booléen.

 $a-3$ > a=><br>> if (a<2) print("a est plus petit que 2")<br>> if (a>2) print("a est plus grand que 2")<br>[1] "a est plus grand que 2"

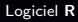

H. Seitz Cons

[La programmation](#page-1-0)

[Structures de](#page-8-0) contrôle

[Créer ses propres](#page-28-0) fonctions

[Bonnes pratiques](#page-35-0)

```
> x = c(3, 4, 2, 1, 5, 0, 3, 6, 4, 1)y=c(5.4, 4.2, 6.0, 5.3)p=leveneTest(c(x,y),as.factor(c(rep('Condition_x',times=length(x)),rep('Condition_y',times=len=>
gth(y)))) SPr[1]
> if (p<0.05)
 print("Heterogeneous variances")
 t.test(x,y,var.equal=FALSE)
+ } else
 print("Homogeneous variances")
 t.test(x,y, var.equal=TRUE)
[1] "Homogeneous variances"
       Two Sample t-test
data: x and y
t = -2.5148, df = 7, p-value = 0.04012
alternative hypothesis: true difference in means is not equal to 0
95 percent confidence interval:
-3.07537667 - 0.09462333sample estimates:
mean of x mean of y
    3.640
             5.225
```
#### [Logiciel](#page-0-0) **R**

cnrs

H. Seitz

[La programmation](#page-1-0)

[Structures de](#page-8-0) contrôle

[Créer ses propres](#page-28-0) fonctions

[Bonnes pratiques](#page-35-0)

```
x = c(3, 4, 2, 1, 5, 0, 3, 6, 4, 1)v = c(5, 4, 4, 2, 6, 0, 5, 3)p = \text{between} \text{Test}(c(x, y), a s, \text{factor}(c(\text{rep('Condition x', times = length(x))}, \text{rep('Condition y', times = len))})gth(y)))))$Pr[1]
> if (p<0.05)
 print("Heterogeneous variances")
 t.test(x,y,var.equal=FALSE)
 } else
 print("Homogeneous variances")
 t.test(x,y, var.equal=TRUE)
 -}
[1] "Homogeneous variances"
         Two Sample t-test
data: x and y
t = -2.5148, df = 7, p-value = 0.04012
alternative hypothesis: true difference in means is not equal to 0
95 percent confidence interval:
-3.07537667 - 0.09462333sample estimates:
mean of x mean of y
    3.640
               5.225
```
Les accolades permettent de conditionner plusieurs commandes au if (par défaut : seule la première commande est concernée).

[Logiciel](#page-0-0) **R**

cnrs

H. Seitz

[La programmation](#page-1-0)

[Structures de](#page-8-0) contrôle

[Créer ses propres](#page-28-0) fonctions

[Bonnes pratiques](#page-35-0)

Les boucles for et while : répéter une série d'instructions.

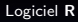

H. Seitz<sup>cons</sup>

[La programmation](#page-1-0)

[Structures de](#page-8-0) contrôle

[Créer ses propres](#page-28-0) fonctions

[Bonnes pratiques](#page-35-0)

Les boucles for et while : répéter une série d'instructions.

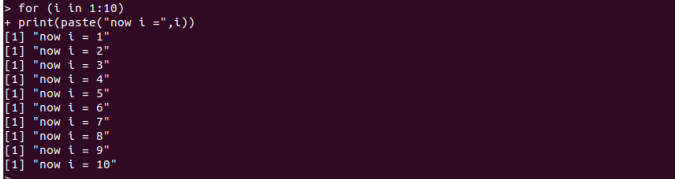

[Logiciel](#page-0-0) **R**

H. Seitz<sup>cons</sup>

[La programmation](#page-1-0)

[Structures de](#page-8-0) contrôle

[Créer ses propres](#page-28-0) fonctions

[Bonnes pratiques](#page-35-0)

Les boucles for et while : répéter une série d'instructions.

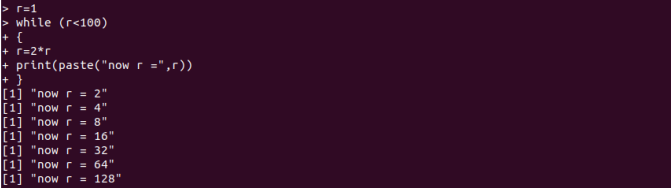

[Logiciel](#page-0-0) **R**

H. Seitz<sup>cons</sup>

[La programmation](#page-1-0)

[Structures de](#page-8-0) contrôle

[Créer ses propres](#page-28-0) fonctions

[Bonnes pratiques](#page-35-0)

Les boucles *for* et while : répéter une série d'instructions.

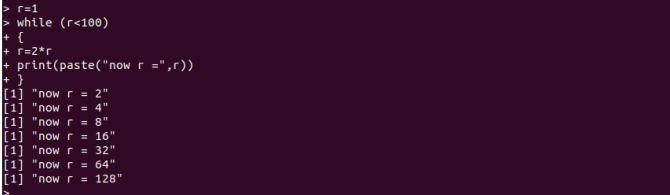

Attention ! Pour les opérations à effectuer sur chaque élément d'un vecteur, il est plus efficace d'appliquer l'opération à tout le vecteur, que de faire une boucle for pour le parcourir.

[Logiciel](#page-0-0) **R**

cmrs

H. Seitz

[La programmation](#page-1-0)

[Structures de](#page-8-0) contrôle

[Créer ses propres](#page-28-0) fonctions

[Bonnes pratiques](#page-35-0)

**Exercice :** écrire une série d'instructions qui affiche, pour tous les entiers entre 0 et 30, ceux dont le cosinus est supérieur à 0,5.

[Logiciel](#page-0-0) **R**

H. Seitz

[La programmation](#page-1-0)

cnrs

[Structures de](#page-8-0) contrôle

[Créer ses propres](#page-28-0) fonctions

[Bonnes pratiques](#page-35-0)

**Exercice :** écrire une série d'instructions qui affiche, pour tous les entiers entre 0 et 30, ceux dont le cosinus est supérieur à 0,5.

Possibilité n $\Omega$  : avec une boucle for sur une variable qui décrira tous ces entiers, comparer le cosinus de la variable à 0,5 et afficher la valeur de la variable en fonction de ce résultat.

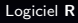

H. Seitz

[La programmation](#page-1-0)

cmrs

[Structures de](#page-8-0) contrôle

[Créer ses propres](#page-28-0) fonctions

[Bonnes pratiques](#page-35-0)

**Exercice :** écrire une série d'instructions qui affiche, pour tous les entiers entre 0 et 30, ceux dont le cosinus est supérieur à 0,5.

for (i in 0:30)  $(cos(i) > 0.5)$  print(i) [Logiciel](#page-0-0) **R**

H. Seitz

[La programmation](#page-1-0)

cnrs

[Structures de](#page-8-0) contrôle

[Créer ses propres](#page-28-0) fonctions

[Bonnes pratiques](#page-35-0)

**Exercice :** écrire une série d'instructions qui affiche, pour tous les entiers entre 0 et 30, ceux dont le cosinus est supérieur à 0,5.

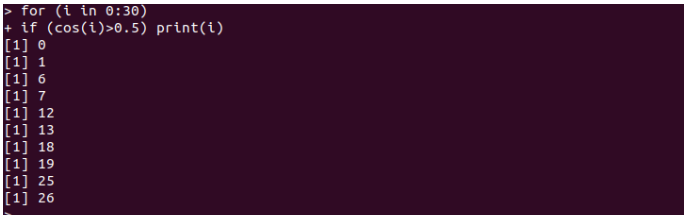

[Logiciel](#page-0-0) **R**

cnrs

H. Seitz

[La programmation](#page-1-0)

[Structures de](#page-8-0) contrôle

[Créer ses propres](#page-28-0) fonctions

[Bonnes pratiques](#page-35-0)

**Exercice :** écrire une série d'instructions qui affiche, pour tous les entiers entre 0 et 30, ceux dont le cosinus est supérieur à 0,5.

Possibilité n°2 : appliquer au vecteur  $c(0:30)$  la condition sur son cosinus (i.e. : définir un vecteur de booléens qui vaudra TRUE lorsque  $cos(i)$  sera supérieur à 0,5).

#### [Logiciel](#page-0-0) **R**

H. Seitz

[La programmation](#page-1-0)

cms

[Structures de](#page-8-0) contrôle

[Créer ses propres](#page-28-0) fonctions

[Bonnes pratiques](#page-35-0)

**Exercice :** écrire une série d'instructions qui affiche, pour tous les entiers entre 0 et 30, ceux dont le cosinus est supérieur à 0,5.

 $cos(c(0:30))>0.5$ **FALSE FALSE FALSE TRUE** TRUE FALSE FALSE FALSE FALSE **TRUE TRUE FALSE** TRUE FALSE FALSE FALSE FALSE **TRUE** LSE FALSE FALSE **TRUE** FALSE TRUE FALSE FALSE FALSE FALSE **TRUE** 

[Logiciel](#page-0-0) **R**

H. Seitz

[La programmation](#page-1-0)

cnrs

[Structures de](#page-8-0) contrôle

[Créer ses propres](#page-28-0) fonctions

[Bonnes pratiques](#page-35-0)

**Exercice :** écrire une série d'instructions qui affiche, pour tous les entiers entre 0 et 30, ceux dont le cosinus est supérieur à 0,5.

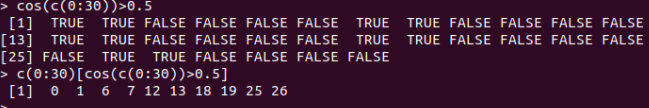

[Logiciel](#page-0-0) **R**

H. Seitz

[La programmation](#page-1-0)

cnrs

[Structures de](#page-8-0) contrôle

[Créer ses propres](#page-28-0) fonctions

[Bonnes pratiques](#page-35-0)

**Exercice :** Dans la suite géométrique (1; 1/2; 1/4; 1/8 ; ...), afficher le premier terme inférieur à 0,001.

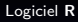

H. Seitz

[La programmation](#page-1-0)

cnrs

[Structures de](#page-8-0) contrôle

[Créer ses propres](#page-28-0) fonctions

[Bonnes pratiques](#page-35-0)

**Exercice :** Dans la suite géométrique (1 ; 1/2 ; 1/4 ; 1/8 ; ...), afficher le premier terme inférieur à 0,001.

Avec une boucle while qui divise une variable par deux jusqu'à atteindre 0,001.

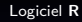

H. Seitz

[La programmation](#page-1-0)

cnrs

[Structures de](#page-8-0) contrôle

[Créer ses propres](#page-28-0) fonctions

[Bonnes pratiques](#page-35-0)

**Exercice :** Dans la suite géométrique (1 ; 1/2 ; 1/4 ; 1/8 ; ...), afficher le premier terme inférieur à 0,001.

 $x=1$  $while(x>0.001)$  $x=x/2$  $print(x)$  $[1] 0.0009765625$  [Logiciel](#page-0-0) **R**

H. Seitz

[La programmation](#page-1-0)

cnrs

[Structures de](#page-8-0) contrôle

[Créer ses propres](#page-28-0) fonctions

[Bonnes pratiques](#page-35-0)

<span id="page-28-0"></span>La commande function définit une nouvelle fonction, et le nombre d'arguments qu'elle prendra.

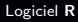

cnrs

H. Seitz

[La programmation](#page-1-0)

[Structures de](#page-8-0) contrôle

[Créer ses propres](#page-28-0) fonctions

[Bonnes pratiques](#page-35-0)

La commande *function* définit une nouvelle fonction, et le nombre d'arguments qu'elle prendra.

#### somme  $carress = function(x, y)$  $return(x^2+y^2)$

[Logiciel](#page-0-0) **R**

cmrs

H. Seitz

[La programmation](#page-1-0)

[Structures de](#page-8-0) contrôle

[Créer ses propres](#page-28-0) fonctions

[Bonnes pratiques](#page-35-0)

La commande function définit une nouvelle fonction, et le nombre d'arguments qu'elle prendra.

somme\_carres(2,3)  $[1] 13$ 

[Logiciel](#page-0-0) **R**

H. Seitz

[La programmation](#page-1-0)

cmrs

[Structures de](#page-8-0) contrôle

[Créer ses propres](#page-28-0) fonctions

[Bonnes pratiques](#page-35-0)

La commande *function* définit une nouvelle fonction, et le nombre d'arguments qu'elle prendra.

somme  $carres(2,3,4)$ Error  $\overline{in}$  somme\_carres(2, 3, 4) : unused argument (4)

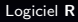

cnrs

H. Seitz

[La programmation](#page-1-0)

[Structures de](#page-8-0) contrôle

[Créer ses propres](#page-28-0) fonctions

[Bonnes pratiques](#page-35-0)

La commande *function* définit une nouvelle fonction, et le nombre d'arguments qu'elle prendra.

somme carres(2) Error  $in$  somme\_carres(2) : argument "y" is missing, with no default [Logiciel](#page-0-0) **R**

cmrs

H. Seitz

[La programmation](#page-1-0)

[Structures de](#page-8-0) contrôle

[Créer ses propres](#page-28-0) fonctions

[Bonnes pratiques](#page-35-0)

La commande *function* définit une nouvelle fonction, et le nombre d'arguments qu'elle prendra.

somme carres(2) Error  $\overline{\text{in}}$  somme\_carres(2) : argument "y" is missing, with no default

**Exercice :** écrire une fonction qui calcule la différence entre la moyenne et la médiane d'un vecteur de valeurs numériques donné en entrée, et qui la retourne au programme principal.

[Logiciel](#page-0-0) **R**

cms

H. Seitz

[La programmation](#page-1-0)

[Structures de](#page-8-0) contrôle

[Créer ses propres](#page-28-0) fonctions

[Bonnes pratiques](#page-35-0)

La commande *function* définit une nouvelle fonction, et le nombre d'arguments qu'elle prendra.

somme carres(2) Error  $\overline{\text{in}}$  somme\_carres(2) : argument "y" is missing, with no default

**Exercice :** écrire une fonction qui calcule la différence entre la moyenne et la médiane d'un vecteur de valeurs numériques donné en entrée, et qui la retourne au programme principal.

**Exercice :** écrire une fonction qui retourne un booléen (TRUE si les valeurs du vecteur donné en entrée semblent tirées d'une distribution normale, FALSE sinon).

[Logiciel](#page-0-0) **R**

cms

H. Seitz

[La programmation](#page-1-0)

[Structures de](#page-8-0) contrôle

[Créer ses propres](#page-28-0) fonctions

[Bonnes pratiques](#page-35-0)

#### <span id="page-35-0"></span>Bonnes pratiques

[Logiciel](#page-0-0) **R**

H. Seitz<sup>cons</sup>

[La programmation](#page-1-0)

[Structures de](#page-8-0) contrôle

[Créer ses propres](#page-28-0)

[Bonnes pratiques](#page-35-0)
Les objectifs :

[Logiciel](#page-0-0) **R**

H. Seitz Chrs

[La programmation](#page-1-0)

[Structures de](#page-8-0) contrôle

[Créer ses propres](#page-28-0) fonctions

[Bonnes pratiques](#page-35-0)

[d'application](#page-70-0)

Les objectifs :

 $\blacktriangleright$  Rendre l'utilisation du programme flexible (pas spécifique à un fichier d'input particulier).

[Logiciel](#page-0-0) **R**

H. Seitz

[La programmation](#page-1-0)

cnrs

[Structures de](#page-8-0) contrôle

[Créer ses propres](#page-28-0) fonctions

[Bonnes pratiques](#page-35-0)

Les objectifs :

- $\triangleright$  Rendre l'utilisation du programme flexible (pas spécifique à un fichier d'input particulier).
- $\blacktriangleright$  Rendre le programme facile à modifier si un paramètre doit être ajusté.

[Logiciel](#page-0-0) **R**

cnrs

H. Seitz

[La programmation](#page-1-0)

[Structures de](#page-8-0) contrôle

[Créer ses propres](#page-28-0) fonctions

[Bonnes pratiques](#page-35-0)

Les objectifs :

- $\triangleright$  Rendre l'utilisation du programme flexible (pas spécifique à un fichier d'input particulier).
- Rendre le programme facile à modifier si un paramètre doit être ajusté.
- $\blacktriangleright$  Rendre le programme facile à débugger.

[Logiciel](#page-0-0) **R**

cmrs

H. Seitz

[La programmation](#page-1-0)

[Structures de](#page-8-0) contrôle

[Créer ses propres](#page-28-0) fonctions

[Bonnes pratiques](#page-35-0)

Les objectifs :

- $\triangleright$  Rendre l'utilisation du programme flexible (pas spécifique à un fichier d'input particulier).
- $\blacktriangleright$  Rendre le programme facile à modifier si un paramètre doit être ajusté.
- $\blacktriangleright$  Rendre le programme facile à débugger.
- Rendre le programme facilement compréhensible au lecteur (lecteur  $=$  quelqu'un d'autre, ou alors ... vous-même dans le futur !).

[Logiciel](#page-0-0) **R**

cms

H. Seitz

[La programmation](#page-1-0)

[Structures de](#page-8-0) contrôle

[Créer ses propres](#page-28-0) fonctions

[Bonnes pratiques](#page-35-0)

[Logiciel](#page-0-0) **R**

H. Seitz<sup>cons</sup>

[La programmation](#page-1-0)

[Structures de](#page-8-0) contrôle

[Créer ses propres](#page-28-0)

[Bonnes pratiques](#page-35-0)

### Le principe :

I éviter au maximum d'entrer littéralement des valeurs numériques (plutôt utiliser des variables : facilement modifiables) ;

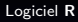

H. Seitz<sup>cons</sup>

[La programmation](#page-1-0)

[Structures de](#page-8-0) contrôle

[Créer ses propres](#page-28-0) fonctions

[Bonnes pratiques](#page-35-0)

### Le principe :

- I éviter au maximum d'entrer littéralement des valeurs numériques (plutôt utiliser des variables : facilement modifiables) ;
- ▶ éviter de copier-coller des blocs de commandes quand il s'agit d'appliquer les mêmes opérations à différents inputs (plutôt utiliser des boucles ou des fonctions : le débuggage est plus efficace) ;

[Logiciel](#page-0-0) **R**

cms

H. Seitz

[La programmation](#page-1-0)

[Structures de](#page-8-0) contrôle

[Créer ses propres](#page-28-0) fonctions

[Bonnes pratiques](#page-35-0)

### Le principe :

- I éviter au maximum d'entrer littéralement des valeurs numériques (plutôt utiliser des variables : facilement modifiables) ;
- ▶ éviter de copier-coller des blocs de commandes quand il s'agit d'appliquer les mêmes opérations à différents inputs (plutôt utiliser des boucles ou des fonctions : le débuggage est plus efficace) ;
- **D** annoter le programme avec des commentaires pour en améliorer la lisibilité.

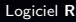

cms

H. Seitz

[La programmation](#page-1-0)

[Structures de](#page-8-0) contrôle

[Créer ses propres](#page-28-0) fonctions

[Bonnes pratiques](#page-35-0)

#### Fichier 'sample\_data.csv' :

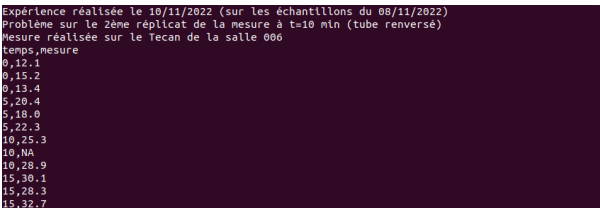

[Logiciel](#page-0-0) **R**

H. Seitz Chrs

[La programmation](#page-1-0)

[Structures de](#page-8-0) contrôle

[Créer ses propres](#page-28-0) fonctions

[Bonnes pratiques](#page-35-0)

#### Fichier 'sample\_data.csv' :

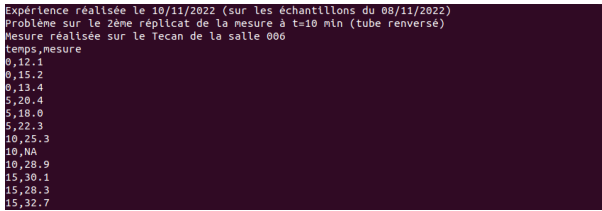

#### Fichier de commandes **R** :

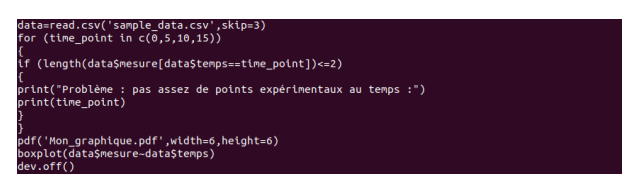

[Logiciel](#page-0-0) **R**

cmrs

H. Seitz

[La programmation](#page-1-0)

[Structures de](#page-8-0) contrôle

[Créer ses propres](#page-28-0) fonctions

[Bonnes pratiques](#page-35-0)

#### Fichier 'sample\_data.csv' :

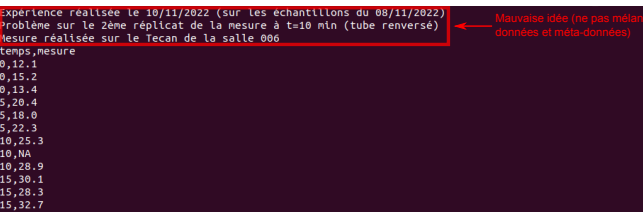

#### Fichier de commandes **R** :

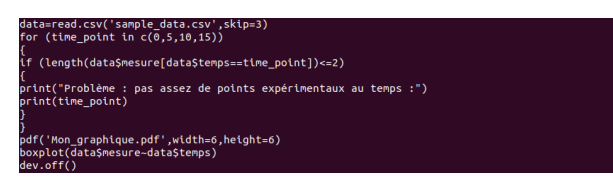

[Logiciel](#page-0-0) **R** cnrs H. Seitz

[La programmation](#page-1-0)

[Structures de](#page-8-0) contrôle

[Créer ses propres](#page-28-0) fonctions

[Bonnes pratiques](#page-35-0)

#### Fichier 'sample\_data.csv' :

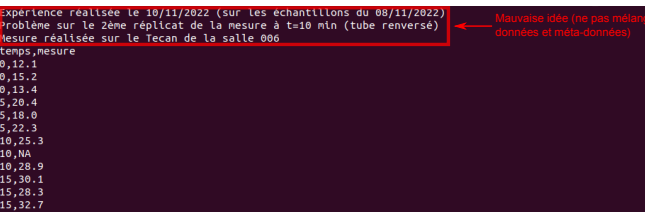

#### Fichier de commandes **R** :

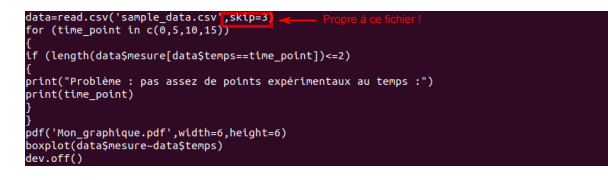

[Logiciel](#page-0-0) **R**

cmrs

H. Seitz

[La programmation](#page-1-0)

[Structures de](#page-8-0) contrôle

[Créer ses propres](#page-28-0) fonctions

[Bonnes pratiques](#page-35-0)

#### Fichier 'sample\_data.csv' :

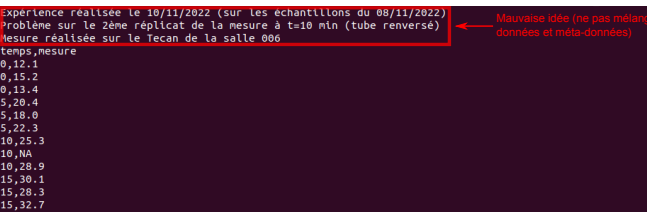

#### Fichier de commandes **R** :

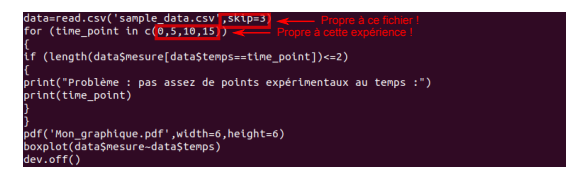

[Logiciel](#page-0-0) **R**

cmrs

H. Seitz

[La programmation](#page-1-0)

[Structures de](#page-8-0) contrôle

[Créer ses propres](#page-28-0) fonctions

[Bonnes pratiques](#page-35-0)

#### Fichier 'sample\_data.csv' :

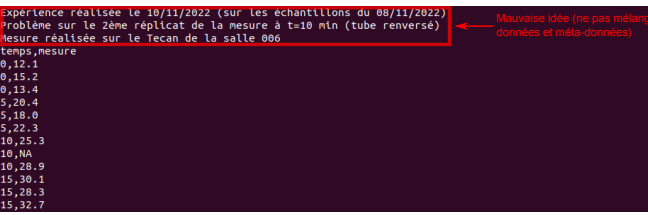

#### Fichier de commandes **R** :

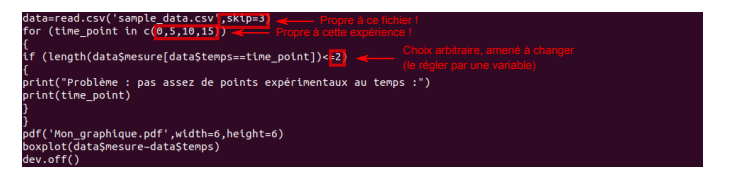

[Logiciel](#page-0-0) **R**

cmrs

H. Seitz

[La programmation](#page-1-0)

[Structures de](#page-8-0) contrôle

[Créer ses propres](#page-28-0) fonctions

[Bonnes pratiques](#page-35-0)

#### Fichier 'sample\_data.csv' :

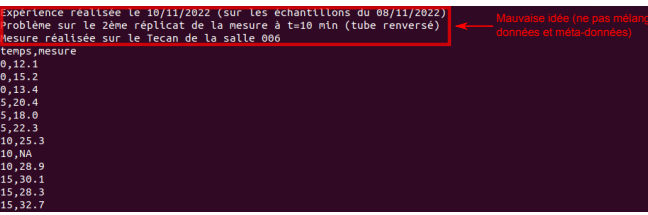

#### Fichier de commandes **R** :

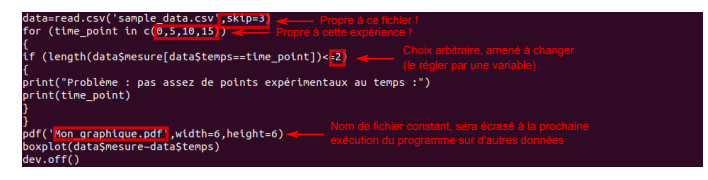

[Logiciel](#page-0-0) **R**

cnrs

H. Seitz

[La programmation](#page-1-0)

[Structures de](#page-8-0) contrôle

[Créer ses propres](#page-28-0) fonctions

[Bonnes pratiques](#page-35-0)

#### Fichier 'sample\_data.csv' :

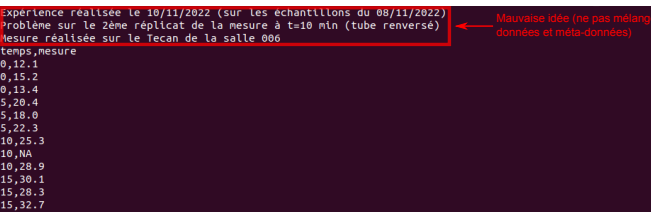

#### Fichier de commandes **R** :

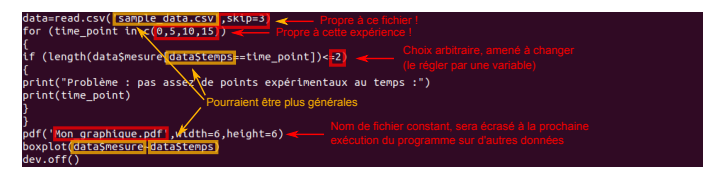

[Logiciel](#page-0-0) **R**

cmrs

H. Seitz

[La programmation](#page-1-0)

[Structures de](#page-8-0) contrôle

[Créer ses propres](#page-28-0) fonctions

[Bonnes pratiques](#page-35-0)

Corriger le fichier d'input :

[Logiciel](#page-0-0) **R**

H. Seitz Chrs

[La programmation](#page-1-0)

[Structures de](#page-8-0) contrôle

[Créer ses propres](#page-28-0) fonctions

[Bonnes pratiques](#page-35-0)

Corriger le fichier d'input :

 $\blacktriangleright$   $1^{\text{ère}}$  possibilité : supprimer les méta-données, et les transférer dans un fichier à part.

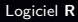

cnrs

H. Seitz

[La programmation](#page-1-0)

[Structures de](#page-8-0) contrôle

[Créer ses propres](#page-28-0) fonctions

[Bonnes pratiques](#page-35-0)

Corriger le fichier d'input :

 $\blacktriangleright$   $1^{\text{ère}}$  possibilité : supprimer les méta-données, et les transférer dans un fichier à part.

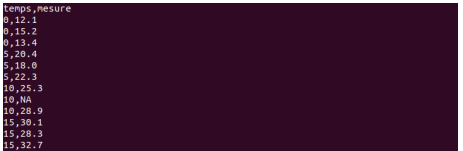

[Logiciel](#page-0-0) **R**

cnrs

H. Seitz

[La programmation](#page-1-0)

[Structures de](#page-8-0) contrôle

[Créer ses propres](#page-28-0) fonctions

[Bonnes pratiques](#page-35-0)

Corriger le fichier d'input :

 $\blacktriangleright$   $1^{\text{ère}}$  possibilité : supprimer les méta-données, et les transférer dans un fichier à part.

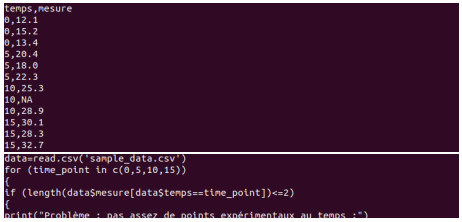

[Logiciel](#page-0-0) **R**

cnrs

H. Seitz

[La programmation](#page-1-0)

[Structures de](#page-8-0) contrôle

[Créer ses propres](#page-28-0) fonctions

[Bonnes pratiques](#page-35-0)

Corriger le fichier d'input :

- $\blacktriangleright$   $1^{\text{ère}}$  possibilité : supprimer les méta-données, et les transférer dans un fichier à part.
- 2<sup>ème</sup> possibilité : commenter les méta-données (caractère  $\ll \# \gg$  en début de ligne), et lire le fichier avec read.table().

[Logiciel](#page-0-0) **R**

cnrs

H. Seitz

[La programmation](#page-1-0)

[Structures de](#page-8-0) contrôle

[Créer ses propres](#page-28-0) fonctions

[Bonnes pratiques](#page-35-0)

Corriger le fichier d'input :

- $\blacktriangleright$   $1^{\text{ère}}$  possibilité : supprimer les méta-données, et les transférer dans un fichier à part.
- 2<sup>ème</sup> possibilité : commenter les méta-données (caractère  $\ll \# \gg$  en début de ligne), et lire le fichier avec read.table().

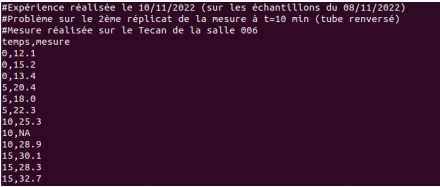

[Logiciel](#page-0-0) **R**

cnrs

H. Seitz

[La programmation](#page-1-0)

[Structures de](#page-8-0) contrôle

[Créer ses propres](#page-28-0) fonctions

[Bonnes pratiques](#page-35-0)

Corriger le fichier d'input :

- $\blacktriangleright$   $1^{\text{ère}}$  possibilité : supprimer les méta-données, et les transférer dans un fichier à part.
- 2<sup>ème</sup> possibilité : commenter les méta-données (caractère  $\ll \# \gg$  en début de ligne), et lire le fichier avec read.table().

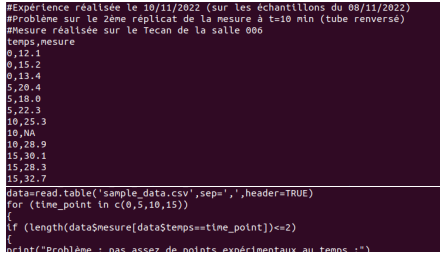

[Logiciel](#page-0-0) **R**

cnrs

H. Seitz

[La programmation](#page-1-0)

[Structures de](#page-8-0) contrôle

[Créer ses propres](#page-28-0) fonctions

[Bonnes pratiques](#page-35-0)

Réduire la dépendance du script au format de ce fichier particulier de données :

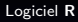

H. Seitz<sup>cons</sup>

[La programmation](#page-1-0)

[Structures de](#page-8-0) contrôle

[Créer ses propres](#page-28-0) fonctions

[Bonnes pratiques](#page-35-0)

Réduire la dépendance du script au format de ce fichier particulier de données :

unique(data\$temps)  $[1] 0 5 10 15$ for (time\_point in unique(data\$temps)) [Logiciel](#page-0-0) **R**

cnrs

H. Seitz

[La programmation](#page-1-0)

[Structures de](#page-8-0) contrôle

[Créer ses propres](#page-28-0) fonctions

[Bonnes pratiques](#page-35-0)

Réduire la dépendance du script au format de ce fichier particulier de données :

```
unique(data$temps)
  0 5 10 15
for (time_point in unique(data$temps))
```
Ne pas coder en dur la valeur du seuil (le définir par une variable) :

[Logiciel](#page-0-0) **R**

H. Seitz Chrs

[La programmation](#page-1-0)

[Structures de](#page-8-0) contrôle

[Créer ses propres](#page-28-0) fonctions

[Bonnes pratiques](#page-35-0)

Réduire la dépendance du script au format de ce fichier particulier de données :

```
unique(data$temps)
[1] 0 5 10 15for (time_point in unique(data$temps))
```
Ne pas coder en dur la valeur du seuil (le définir par une variable) :

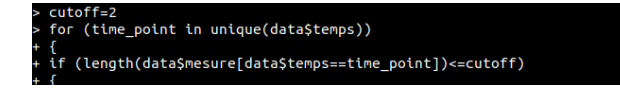

[Logiciel](#page-0-0) **R**

cnrs

H. Seitz

[La programmation](#page-1-0)

[Structures de](#page-8-0) contrôle

[Créer ses propres](#page-28-0) fonctions

[Bonnes pratiques](#page-35-0)

Donner au fichier de sortie un nom indexé sur celui du fichier d'entrée :

[Logiciel](#page-0-0) **R**

H. Seitz<sup>cons</sup>

[La programmation](#page-1-0)

[Structures de](#page-8-0) contrôle

[Créer ses propres](#page-28-0) fonctions

[Bonnes pratiques](#page-35-0)

Donner au fichier de sortie un nom indexé sur celui du fichier d'entrée :

```
input='sample data.csv'
> data=read.table(input.sep='.'.header=TRUE)
> cutoff=2> for (time point in unique(dataStemps))
 if (length(dataSmesure[dataStemps==time_point])<=cutoff)
 orint("Problème : pas assez de points expérimentaux au temps :")
 print(time point)
 output=paste('Graphique de ',sub('.csv$','',input),'.pdf',sep='')
> pdf(output, width=6, height=6)> boxplot(data$mesure~data$temps)
> dev.off()null device
```
[Logiciel](#page-0-0) **R**

cnrs

H. Seitz

[La programmation](#page-1-0)

[Structures de](#page-8-0) contrôle

[Créer ses propres](#page-28-0) fonctions

[Bonnes pratiques](#page-35-0)

Éventuellement : rendre le script robuste à un renommage des colonnes (mais en le rendant sensible à l'ordre des colonnes) :

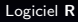

cnrs

H. Seitz

[La programmation](#page-1-0)

[Structures de](#page-8-0) contrôle

[Créer ses propres](#page-28-0) fonctions

[Bonnes pratiques](#page-35-0)

Éventuellement : rendre le script robuste à un renommage des colonnes (mais en le rendant sensible à l'ordre des colonnes) :

colnames(data) temps 'mesure" [Logiciel](#page-0-0) **R**

cnrs

H. Seitz

[La programmation](#page-1-0)

[Structures de](#page-8-0) contrôle

[Créer ses propres](#page-28-0) fonctions

[Bonnes pratiques](#page-35-0)

Éventuellement : rendre le script robuste à un renommage des colonnes (mais en le rendant sensible à l'ordre des colonnes) :

titre 1=colnames(data)[1] titre 1 [1] "temps" data[,titre\_1] 5 5 5 10 10 10 15 15 15 n

[Logiciel](#page-0-0) **R**

H. Seitz

[La programmation](#page-1-0)

cnrs

[Structures de](#page-8-0) contrôle

[Créer ses propres](#page-28-0) fonctions

[Bonnes pratiques](#page-35-0)

Éventuellement : rendre le script robuste à un renommage des colonnes (mais en le rendant sensible à l'ordre des colonnes) :

```
input='sample data.csv'
 data=read.table(input.sep=''' header=TRUE)
 cutoff=2titre 1=colnames(data)[1]
 titre_2=colnames(data)[2]
 for (time point in unique(data[, titre 1]))
 if (length(data[,titre 2][data[,titre 1]==time point])<=cutoff)
 print("Problème : pas assez de points expérimentaux au temps :")
 print(time point)
 output=paste('Graphique de ',sub('.csv$','',input),'.pdf',sep='')
 pdf(output.width=6.height=6)
 boxplot(data[,titre 2]~data[,titre 1],xlab=titre 1,ylab=titre 2)
 dev.off()null device
```
[Logiciel](#page-0-0) **R**

cnrs

H. Seitz

[La programmation](#page-1-0)

[Structures de](#page-8-0) contrôle

[Créer ses propres](#page-28-0) fonctions

[Bonnes pratiques](#page-35-0)

# <span id="page-70-0"></span>Exercices d'application

[Logiciel](#page-0-0) **R**

H. Seitz Chrs

[La programmation](#page-1-0)

[Structures de](#page-8-0) contrôle

[Créer ses propres](#page-28-0) fonctions

[Bonnes pratiques](#page-35-0)

## Exercices d'application

**Exercice 1 :** Écrire une fonction mean2 qui calcule la moyenne arithmétique (comme le fait la fonction prédéfinie mean) et vérifier, sur quelques échantillons aléatoires (générés par rnorm, runif, rpois ou autre) qu'elles donnent bien le même résultat.

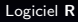

cnrs

H. Seitz

[La programmation](#page-1-0)

[Structures de](#page-8-0) contrôle

[Créer ses propres](#page-28-0) fonctions

[Bonnes pratiques](#page-35-0)
## Exercices d'application

**Exercice 1 :** Écrire une fonction mean2 qui calcule la moyenne arithmétique (comme le fait la fonction prédéfinie mean) et vérifier, sur quelques échantillons aléatoires (générés par rnorm, runif, rpois ou autre) qu'elles donnent bien le même résultat.

**Exercice 2 :** Écrire un programme qui, à partir indifféremment des fichiers 'Data1.csv' et 'Data2.csv' fournis, calcule pour chaque région le nombre minimal de départements représentés dans le fichier, et la moyenne de leur score  $\ll$  Mesure  $\gg$ .

## [Logiciel](#page-0-0) **R**

cnrs

H. Seitz

[La programmation](#page-1-0)

[Structures de](#page-8-0) contrôle

[Créer ses propres](#page-28-0) fonctions

[Bonnes pratiques](#page-35-0)

Exercices [d'application](#page-70-0)

## Exercices d'application

**Exercice 3 :** À partir des données de la consommation en France depuis janvier 2009 ([https://www.insee.fr/fr/](https://www.insee.fr/fr/statistiques/6654433#tableau-conso-biens-g3-fr) [statistiques/6654433#tableau-conso-biens-g3-fr](https://www.insee.fr/fr/statistiques/6654433#tableau-conso-biens-g3-fr)) : copier ces données dans un tableau, à exporter au format CSV, puis écrire un script qui génère un fichier PDF avec la courbe de l'évolution de la consommation pour chacun des quatre types de produit (Habillement-textile, Matériels de transport, Équipement du logement, Autres biens fabriqués). La commande as. Date() pourra être employée pour convertir les chaînes de caractères en objets de classe  $\ll$  date  $\gg$ .

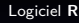

H. Seitz

[La programmation](#page-1-0)

cnrs

[Structures de](#page-8-0) contrôle

[Créer ses propres](#page-28-0) fonctions

[Bonnes pratiques](#page-35-0)

Exercices [d'application](#page-70-0)

## Exercices d'application

**Exercice 3 :** À partir des données de la consommation en France depuis janvier 2009 ([https://www.insee.fr/fr/](https://www.insee.fr/fr/statistiques/6654433#tableau-conso-biens-g3-fr) [statistiques/6654433#tableau-conso-biens-g3-fr](https://www.insee.fr/fr/statistiques/6654433#tableau-conso-biens-g3-fr)) : copier ces données dans un tableau, à exporter au format CSV, puis écrire un script qui génère un fichier PDF avec la courbe de l'évolution de la consommation pour chacun des quatre types de produit (Habillement-textile, Matériels de transport, Équipement du logement, Autres biens fabriqués). La commande as. Date() pourra être employée pour convertir les chaînes de caractères en objets de classe  $\ll$  date  $\gg$ .

**Exercice 4 :** Utiliser ce même script pour tracer l'évolution de la consommation des trois catégories du [tableau suivant](https://www.insee.fr/fr/statistiques/6654433#tableau-conso-biens-g2-fr) sur la page de l'INSEE (Biens fabriqués, Énergie, Alimentaire). Adapter le script au besoin, s'il ne permettait pas de travailler sur ce nouveau tableau.

[Logiciel](#page-0-0) **R**

cnrs

H. Seitz

[La programmation](#page-1-0)

[Structures de](#page-8-0) contrôle

[Créer ses propres](#page-28-0) fonctions

[Bonnes pratiques](#page-35-0)

**Exercices** [d'application](#page-70-0)